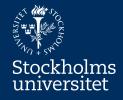

#### SUPCOM

# More about Processes Modelling with UML Activity Diagram Erik Perjons

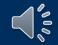

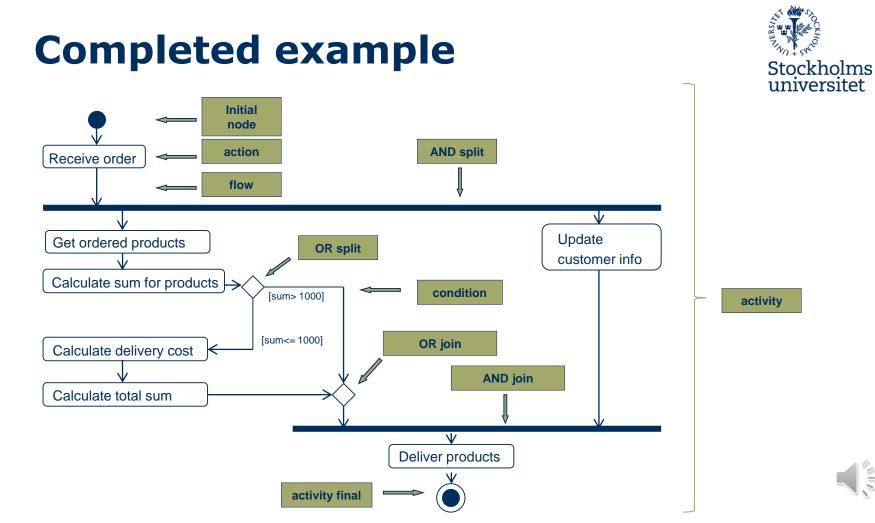

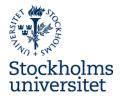

#### More about UML Activity Diagram

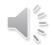

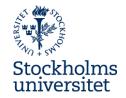

- An activity diagram can include both activities and actions
- Action is a named element which represents a single atomic step within an activity, that is, an action cannot be further decomposed
- **Activity** represents a behavior that is composed of activities and/or actions

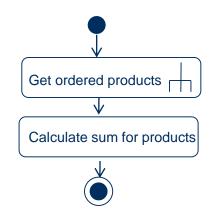

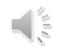

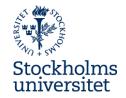

- An activity diagram can include both activities and actions
- Action is a named element which represents a single atomic step within an activity, that is, an action cannot be further decomposed
- **Activity** represents a behavior that is composed of activities and/or actions

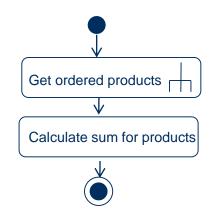

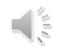

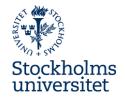

- An activity diagram can include both activities and actions
- Action is a named element which represents a single atomic step within activity, that is, an action cannot be further decomposed
- **Activity** represents a behavior that is composed of activities and actions

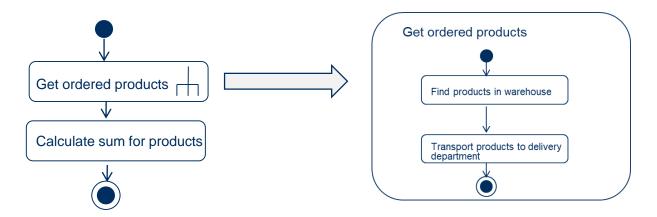

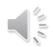

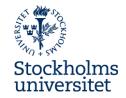

• Activity represents a behavior that is composed of individual elements that

are actions and/or activities

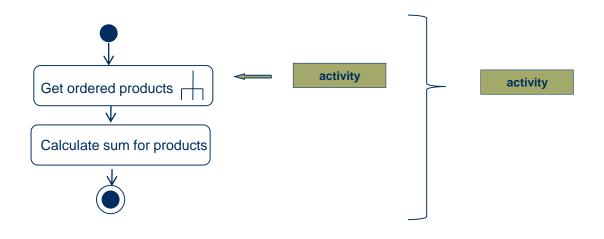

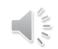

## Token

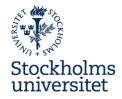

- The modelling element "token" is shorthand for control and data values that flow through an activity
- A token could represent many things: an specific order, a case, a patient which can flow through an activity

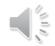

### Token

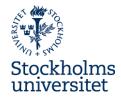

- Token is consumed and produced in each actions/activity in the diagrams.
- **Guideline:** Use tokens to see if the activity diagram is modelled correctly

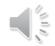

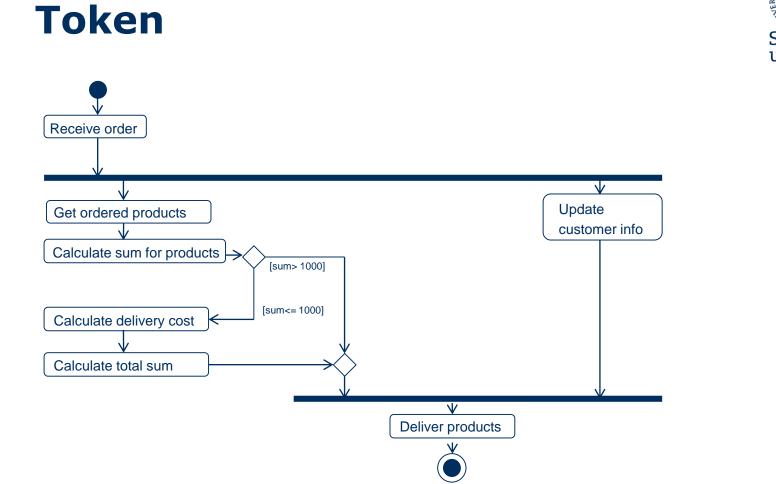

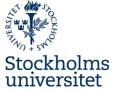

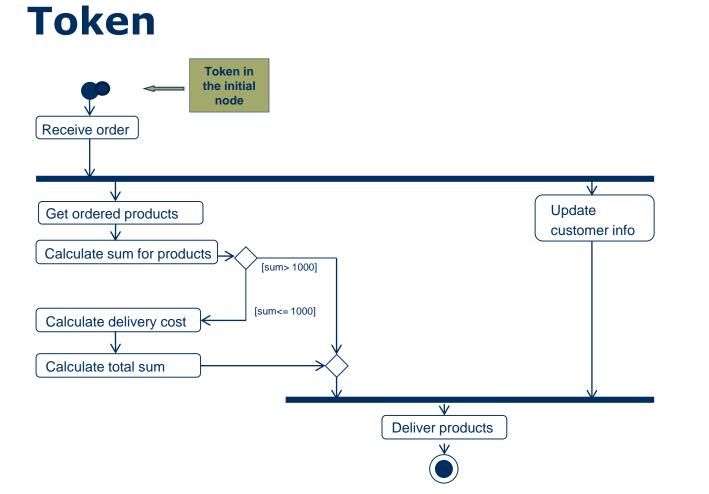

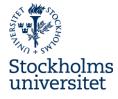

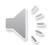

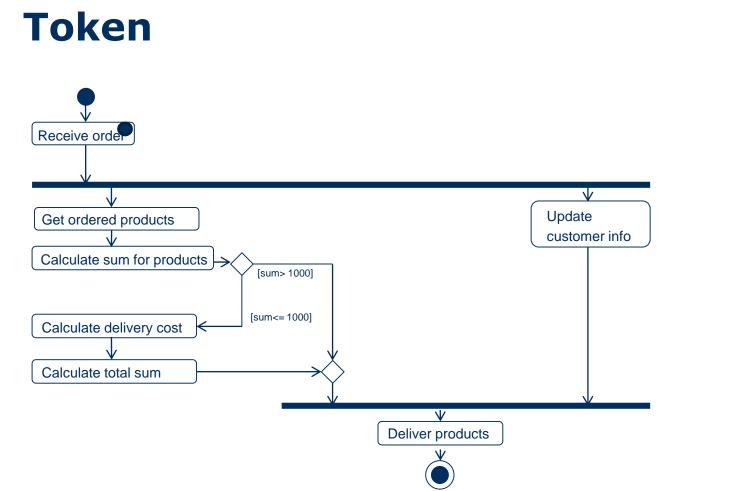

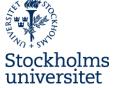

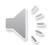

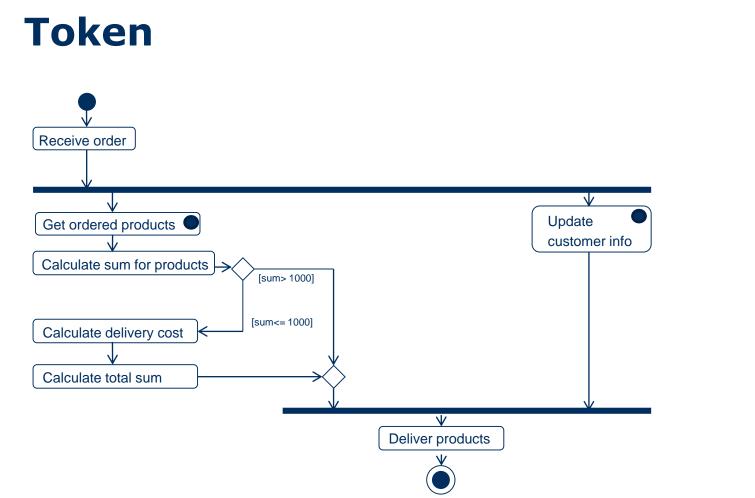

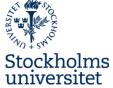

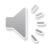

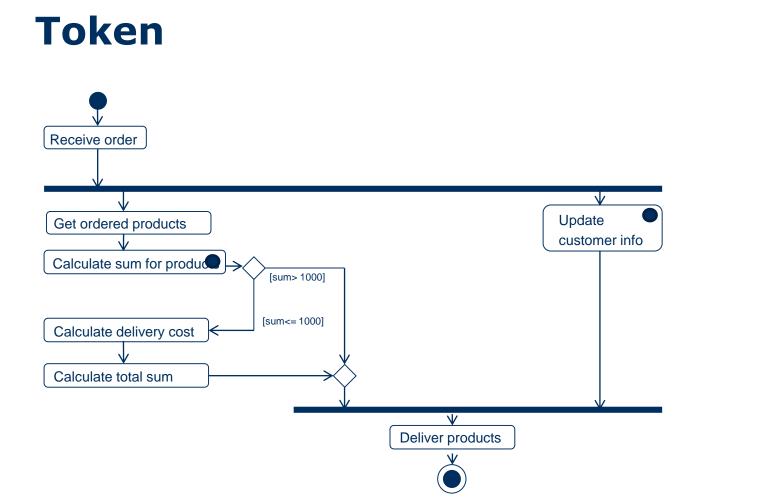

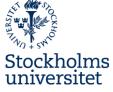

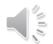

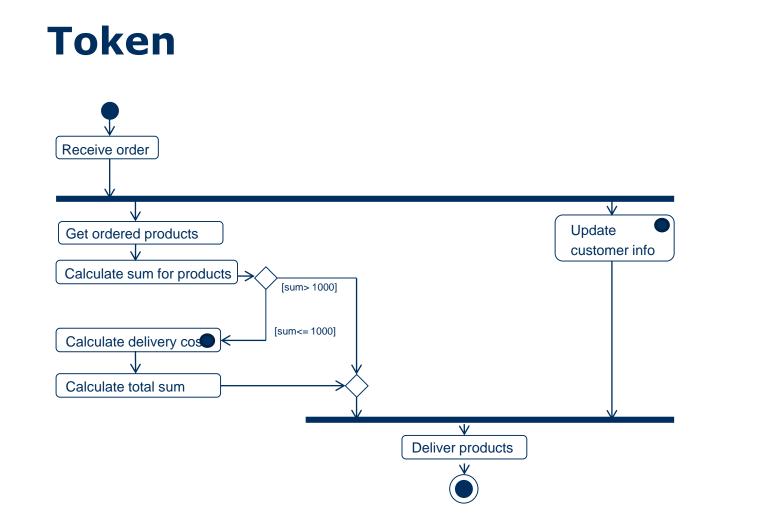

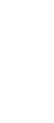

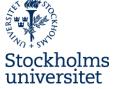

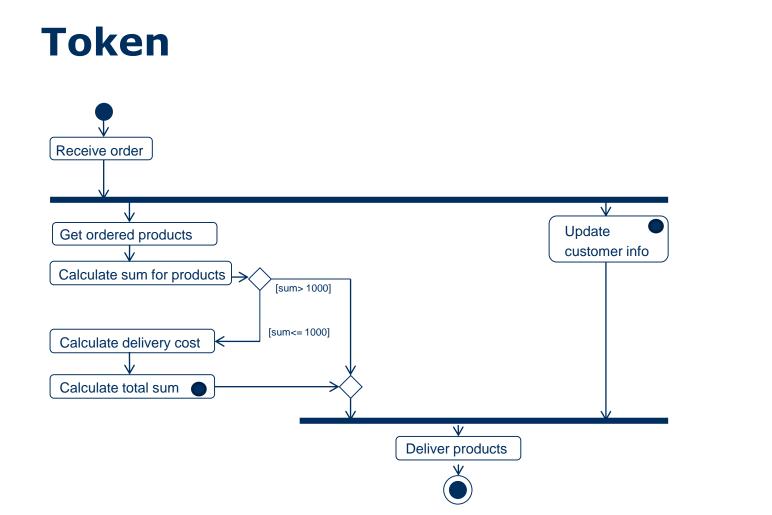

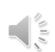

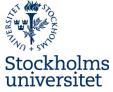

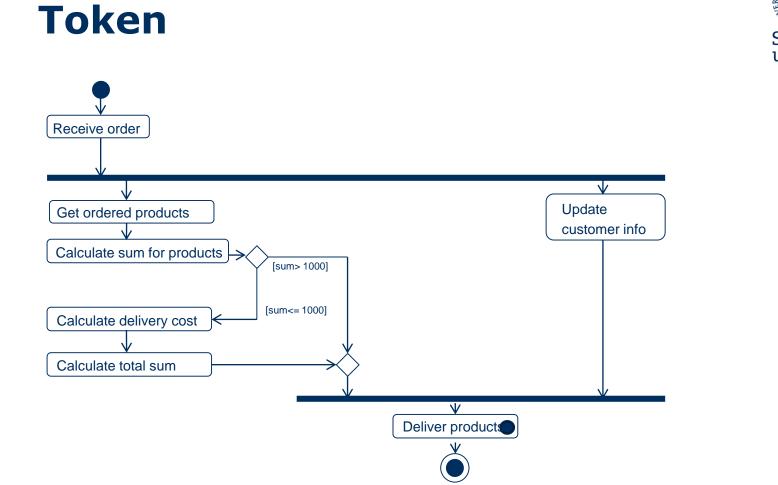

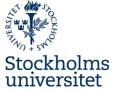

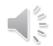

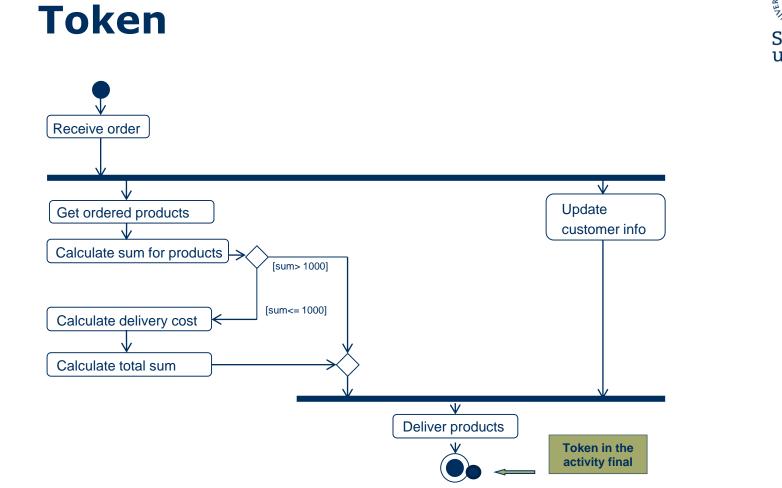

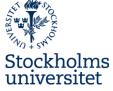

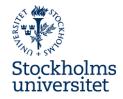

# **Process instance revisited**

- A token could make the
  - concept of process
  - instance more
  - understandable
- The token can be used for describing the performance of a certain process instance

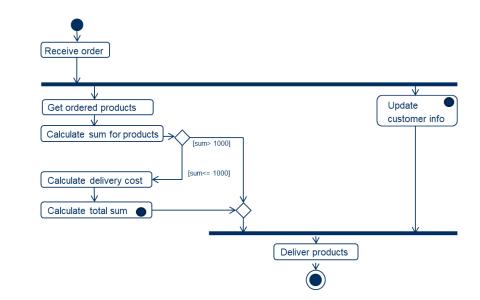

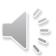

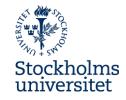

# **Process instance revisited**

Another way to describe a process instance could be by Receive order showing the order of actions Update customer info and activites carried out by Calculate sum for products the instance, and which date Calculate delivery cost and time they were carried Calculate total sum out, as well as other data **Deliver** products related to the process instance, see figure right

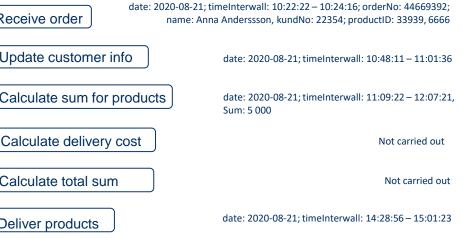

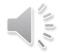

# **Swimlanes/Lanes/Partitions**

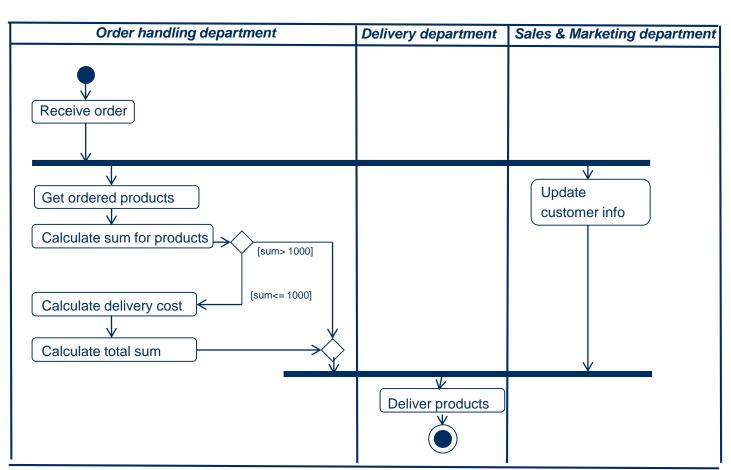

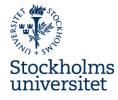

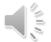

# **Swimlanes/Lanes/Partitions**

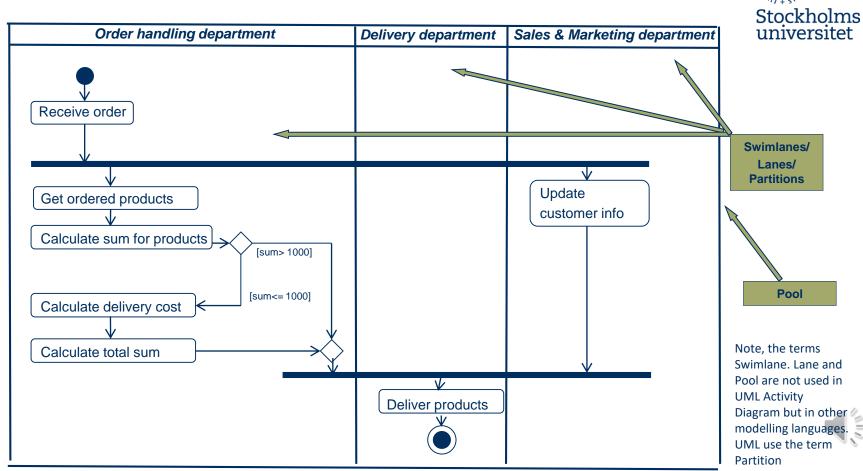

# **Swimlanes/Lanes Partitions**

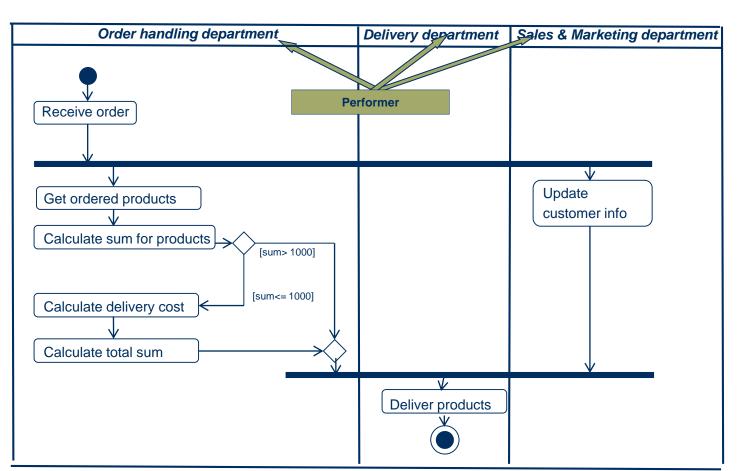

Stockholms universitet

# **Swimlanes/Lanes Partitions**

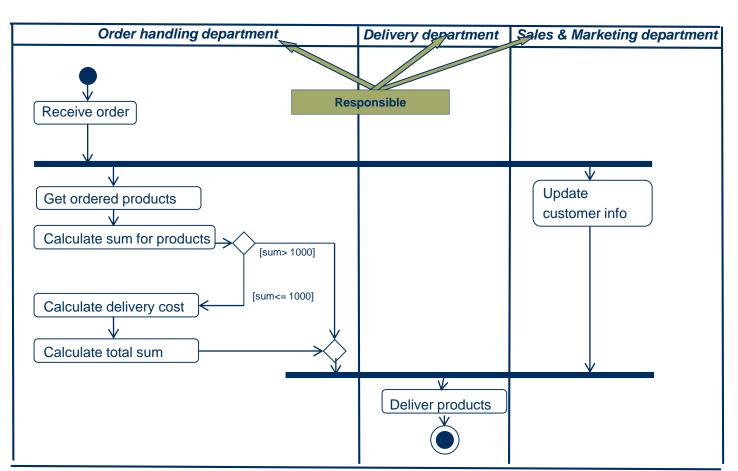

Stockholms universitet